## Lista 01 de Processamento de Imagens

Turma do 3º ano

 $2^{\textcirc}$  Período de 2021

1. Considere a seguinte representação de uma imagem com 10 possíveis tons de cinza (entre 0 e 9).

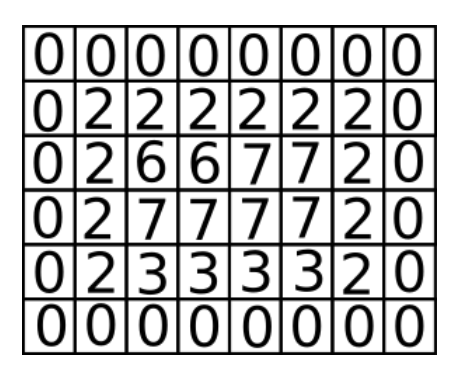

Figura 1: Matriz de uma Imagem

- (a) Faça o histograma da imagem
- (b) Passe um filtro de média  $3 \times 3$  na imagem 1. Este filtro consiste em operações locais em cada ponto da imagem, o pixel resultante será a média do valor dos vizinhos (incluindo ele mesmo). Escreva a imagem resultante. O filtro n˜ao precisa ser aplicado nas bordas da imagem.
- 2. Considere a seguinte matriz associada a uma imagem.

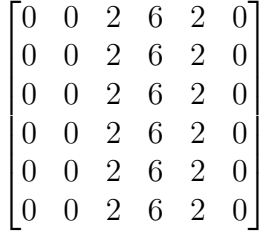

(a) Passe o filtro blur nesta matriz.

$$
\begin{bmatrix} 1 & 1 & 1 \\ 1 & 1 & 1 \\ 1 & 1 & 1 \end{bmatrix} \cdot \frac{1}{9}
$$

(b) Passe o filtro de sobel na matriz para detectação de bordas. Some o resultado de passar a máscara

$$
\begin{bmatrix} 1 & 0 & -1 \\ 2 & 0 & -2 \\ 1 & 0 & -1 \end{bmatrix} \cdot \frac{1}{9}
$$

E o resultado de passar a máscara

$$
\begin{bmatrix} 1 & 2 & 1 \ 0 & 0 & 0 \ -1 & -2 & -1 \end{bmatrix} \cdot \frac{1}{9}
$$

(c) Passe o filtro de contraste

Faça a operação entre imagens

imagem original + (imagem original − imagem blur)

onde "imagem original" é a imagem original e "imagem blur" é o resultado de passar o filtro blur pela imagem original

(d) Faça a binarização da imagem: utilizando apenas as duas cores extremas (0 e 9), cada pixel deve receber apenas uma dessas cores. Na imagem resultante deve existir apenas essas cores.